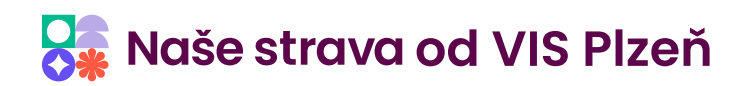

## **Program Stravné 5**

- program pro evidenci strávníků pro jídelny mateřských, základních, středních i vysokých škol a pro závodní jídelny ∙
- evidence plateb za stravné, za školné a další služby ∙
- evidence jednotlivých i vícenásobných strávníků (podniky) ∙
- licence programu dle počtu instalací a počtu osob ∙
- možnost třídit strávníky do různých kategorií ∙
- tisk měsíčních přehledů stravování po kategoriích ∙
- bezhotovostní platby inkasa, hromadný příkaz, srážka ze mzdy, FA ∙
- podpora více kont ∙
- evidence příspěvku FKSP (včetně jmenovitého přehledu) a ostatních plateb ∙
- evidence objednávek a plateb strávníků včetně data a času změny ∙
- hromadné přihlášky a odhlášky strávníků ∙
- tisk přehledů s denními i měsíčními obraty ∙
- podklad pro úhradu jednotlivým strávníkům lze poslat e-mailem nebo vytisknout (náhrada složenek) ∙
- tisk podkladů pro Výkaz o činnosti školního stravování (Výkaz Z 17-01) ∙

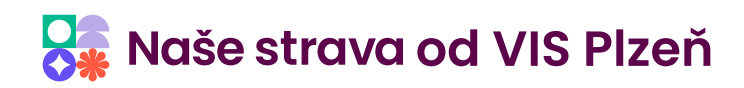

# **Moduly programu Stravné 5**

## **Objednávání internetem**

- jednoduché objednávání a odhlašování stravy kdykoliv a odkudkoliv ∙
- objednávání čímkoli tablet, telefon, počítač, kiosek s dotykovým displejem ∙
- mobilní aplikace Strava.cz pro Android a iOS ∙
- pravidla určuje obsluha programu ∙
- přihlášení do systému pod uživatelským jménem a heslem ∙
- kompletní historie aktivit strávníka za poslední 2 měsíce přímo na webu ∙
- informační servis pro strávníky a rodiče: potvrzení objednávky, upozornění na objednanou nebo neobjednanou stravu, měsíční přehled o stravování, upozornění na neodebranou stravu ∙
- objednávka i s možností výběru z více výdejních míst ∙
- možnost začlenit dialog pro objednávání do www stránek jídelny ∙
- možnost volby velikosti porce včetně zobrazení ceny (pro závodní jídelny) ∙

### **Strava.cz - pronájem prostoru**

zabezpečený prostor pro ukládání internetových objednávek a odhlášek strávníků ∙

### **Banka**

- hromadné vytvoření seznamu příkazů k inkasu pro internetovou bankovní aplikaci ∙
- načítání souboru s výpisem plateb ∙
- hromadné vytvoření příkazů k úhradě přeplatků na konta strávníků ∙
- automatické párování údajů z bankovního výpisu s údaji v programu Stravné pomocí variabilních symbolů ∙
- seznamy lze přenášet i na flashdisku pro bankovní aplikaci na jiný počítač ∙